## Admin Training - Register My Athlete Users

## Go to www.registermyathlete.com and select Login

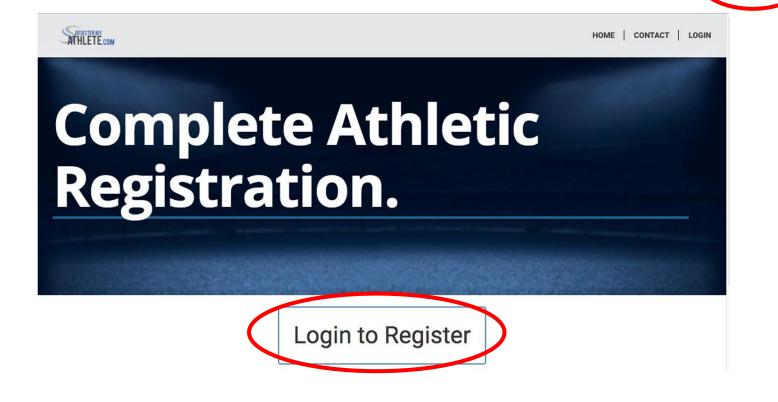

First time users will enter nothing, just click Create Account. Returning users - enter your user email and password and click Login.

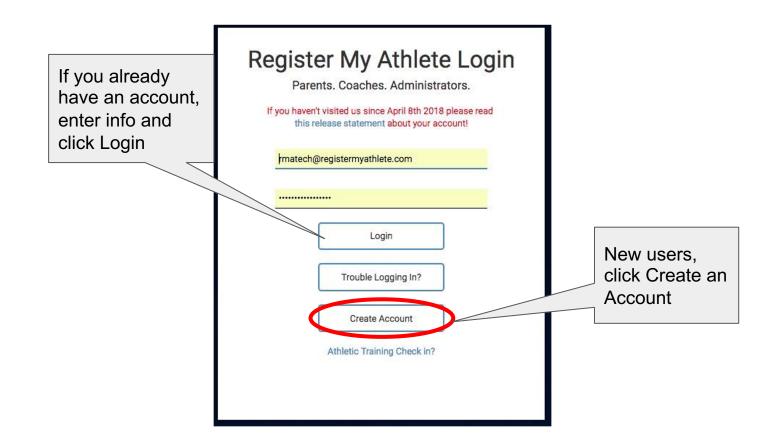

Once you have logged in, if you only have a Parent button, you will need to request Administrator access. (If you already have your Administrator button, skip to slide 14)

|        | Tools                       |
|--------|-----------------------------|
| ortal  | Account Info                |
| Parent | Reset Password              |
|        | Request Coach/Admin Account |
|        | Merge Another Account       |
|        | Manage Active Accounts      |
|        | Logout                      |
|        | Parent                      |

Request an Administrator Account. <u>If you are the FIRST user at your school</u> please email <u>adminsupport@registermyathlete.com</u> after you have created a test athlete and completed a registration to be added as an Administrator. <u>If you are a new Administrator to your school and your school has been using RMA</u>, you will need to login and follow these steps: Step 1 - Request Coach/Admin Account

|                          |          | Tools                             |
|--------------------------|----------|-----------------------------------|
| rent Register My Athlete | e Portal | Account Info                      |
| ATHLETE.com              | Parent   | Reset Password                    |
|                          |          | Click Request Coach/Admin Account |
|                          |          | Here Merge Another Account        |
|                          |          | Manage Active Accounts            |
|                          |          | Logout                            |

## Request an Admin Account Step 2 - It is very important that you choose the correct information!

|                                                                                 | Security Questions        |  |
|---------------------------------------------------------------------------------|---------------------------|--|
| Mother's Maiden Name                                                            | •                         |  |
| test                                                                            |                           |  |
| First Pet's Nick Name                                                           | ŧ                         |  |
| test                                                                            |                           |  |
| City Where You Were Bor                                                         | m t                       |  |
| test                                                                            |                           |  |
|                                                                                 |                           |  |
|                                                                                 |                           |  |
| <ul> <li>coach</li> <li>administrator</li> </ul>                                | (tware primarily as a(n): |  |
| <ul> <li>coach</li> <li>administrator</li> </ul>                                |                           |  |
| <ul> <li>coach</li> <li>administrator</li> </ul>                                |                           |  |
| <ul> <li>coach</li> <li>administrator</li> </ul>                                | king/registering: State   |  |
| <ul> <li>coach</li> <li>administrator</li> <li>State where I am work</li> </ul> | king/registering: State   |  |
| coach     administrator                                                         | king/registering: State   |  |
| coach     administrator                                                         | king/registering: State   |  |
| coach     administrator                                                         | king/registering: State   |  |

You will select Administrator. Choose your state, then <u>begin</u> <u>typing the name of your school.</u> <u>Click on the name of your</u> <u>school.</u> You will then verify the information and click the Submit button.

## Request an Admin Account Step 3 - Pending Approval

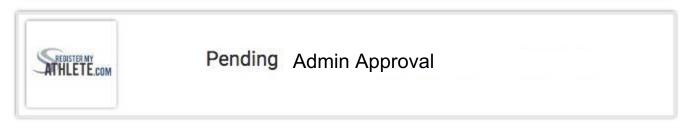

You will have a Pending Admin Approval button appear on your page after logging in. Your school Admin now needs to add you as an Administrator. Once they do that, your button will no longer say Pending.

# Athletic Directors/Secretaries - How to Add another Admin

- Click on Navigation button (on the far left side of the screen)
- Click on Settings tab
- Click +Add New Admin at the top of the page
- Search for the person by name
- Click on the person's name
- Use the drop down box to the right to give them an Admin type
- Click on Settings tab
- Click User Permissions
- Check Permissions the user should have

#### Click on Administrator

|                    |                                                | Tools                      |
|--------------------|------------------------------------------------|----------------------------|
|                    | Missing appounts? Click here                   | Account Info               |
|                    | Missing accounts? Click here.                  | Reset Password             |
|                    |                                                | Request Coach/Admin Accour |
| rent Register My A | Athlete Portal                                 | Merge Another Account      |
| ATHLETE.com        | Parent<br>(Click here to register for sports.) | Manage Active Accounts     |
|                    |                                                | Logout                     |
| ATHLETE.COM        | Administrator                                  |                            |
|                    |                                                |                            |
|                    |                                                |                            |
|                    |                                                |                            |
|                    |                                                |                            |

# Agree to terms, and submit - this will happen once a year

| Athlete Registration                                               | f Use                                                                                                    |
|--------------------------------------------------------------------|----------------------------------------------------------------------------------------------------|
|                                                                    |                                                                                                    |
| Please carefully read these Terms and                              | I Conditions of Use. You must respond to the question at the end of this page in order to continue.                                              |
| *Show / Hide Terms of Use and Privacy<br>Policy                    | Show Hide                                                                                                    |
| Do you agree to abide by these Terms of<br>Use and Privacy Policy? | <ul> <li>I have read and agree to the Terms of Use and Privacy Policy.</li> <li>I DO NOT agree to the Terms of Use or Privacy Policy.</li> </ul> |
|                                                                    | Submit                                                                                                    |
|                                                                    | Agree to Terms and<br>click Submit                                                                                                    |

## Sign School Profile

- Click on the Navigation Button
- Click Settings
- Select School Profile
- Please make sure your address and phone number are correct, as well as the enrollment number.
- There will be a section that lists the grades offered. We often put one grade below what you offer, as 8th graders may register for a sport before they are officially a 9th grader.
- There is a place for the Athletic Director to e-sign at the bottom. If you are the AD, please e-sign and the click Save or Submit. If you are not the AD, you will not be able to save any information here until the AD e-signs.
- Thank you!

## Select your Alert Preferences

The next step is to make sure you have all of your Alert Preferences selected. This is <u>very important</u> because if you do not do this, you will not be alerted in your message center when there is a document that needs your approval.

- Click Navigation
- Click Settings
- Select Alert Preferences
- We suggest selecting all that you can, and if you feel you are getting too many alerts, you can always come back and de-select some of the alert types.

### RMA - Going paperless!

**Administrators:** Think of RMA as a large database that keeps record of all athlete registrations. As an Admin, you are the database administrator at your school. Everyone -Admins, coaches, and parents - must create an account to have access to and be in the database. Parents will register their athletes for sports, coaches will manage their sports and teams, and as the Administrator you will oversee all of those actions as well as other duties.

## Admin Functions - Everything you do now, only you do it online, no stacks of paper everywhere!

Add New Admins

□ Reset User Passwords

Manage Registrations

Manage Coaches

- □ Manage Sports and Teams
- □ Manage Online Documents/Physicals
- □ Manage Transfers (if your school uses this function)
- □ Manage Online Payments (if your school uses this function)
- □ Manage Online Store (if your school uses this function)

## Click on the Navigation button to see your options

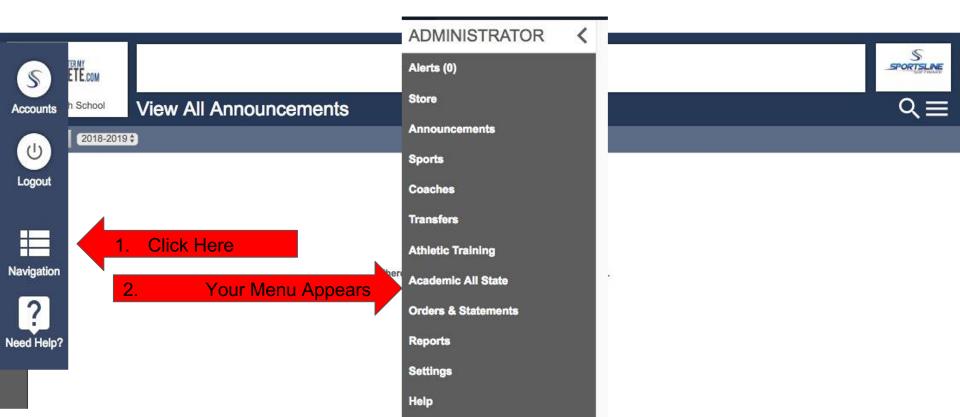

Administrators will have access to the entire site. Parents see only their athlete info, Coaches see only the Sport and Team information, and Admins see everything needed to run their program.

## Set your Alert Preferences

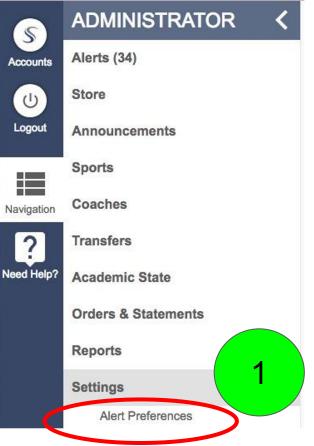

You will then choose from 12 or so different options you would like to receive Alerts for. Please make sure to select:

- DOCUMENT VERIFICATION REQUIRED (this will notify you of physicals that you need to approve).
- □ Transfer in Queue (if your school is tracking transfers with RMA)
- □ School Profile Review
- Pay School Bill

2

### How to Check your Alerts

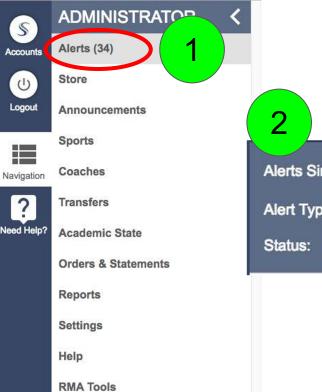

You will need to use the filter at the top of the page to see Alerts. I like to use the Status filter and set it to ALL and then you will see everything

| Alerts Since: | 1111          |            |    |
|---------------|---------------|------------|----|
| Alert Type:   | All           | Sport: All | \$ |
| Status:       | Incomplete \$ |            |    |

## Frequently Asked Questions: Help for Admins, Coaches and Parents

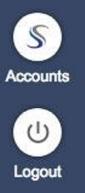

Click here to access the Frequently Asked Questions for the site

Navigation

Need Help?

# To search for an individual athlete: Use the Magnifying Glass in the upper right hand corner

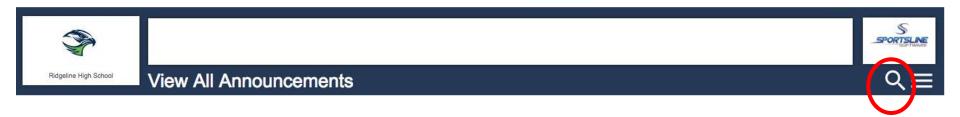

View an Athlete Profile by finding an athlete and clicking on their name twice to get to the Profile. There is a lot of information for you here, including sports registered for, User information (which tells you the account holder's name), and athlete information.

| ATHLET  | NY<br>IE.com |                                                         |                          |                                                                                                    | SPORTS       |
|---------|--------------|---------------------------------------------------------|--------------------------|----------------------------------------------------------------------------------------------------|--------------|
| MA High | School       | RMA Tech's Profile                                      |                          |                                                                                                    | م            |
|         |              |                                                         |                          |                                                                                                    |              |
|         | Select a     | a row to view a registration or te                      | eam.                     |                                                                                                    |              |
|         | Regist       | rations                                                 | 2018-2019 \$             | Teams                                                                                                   | 2018-2019 \$ |
|         | Football     |                                                         | Not Complete             | Varsity - (Cheer)                                                                                       |              |
|         | Boys Cross   | Country                                                 | Not Complete             | Varsity - (Baseball)                                                                                    |              |
|         | Baseball     |                                                         | Complete                 |                                                                                                    | I            |
|         | Boys Soccer  | r                                                       | Not Complete             |                                                                                                    | I            |
|         | Boys Track   |                                                         | Not Complete             |                                                                                                    | I            |
|         | Cheer        |                                                         | Complete<br>Not Complete |                                                                                                    |              |
|         | Girls Golf   |                                                         | Not Complete             |                                                                                                    |              |
|         |              | Eligibility<br>View Documents Sign                      | ed                       | View this athletes current academic eligibility.<br>Summary of the e-signatures given for this athlete. |              |
|         | -            | Profile<br>ubject to view/edit it Show All<br>formation |                          |                                                                                                    |              |
|         | Athlete      | Summary                                                 |                          |                                                                                                    |              |
|         | Medica       | I Information                                           |                          |                                                                                                    |              |
|         | Primary      | y Insurance                                             |                          |                                                                                                    |              |
|         | Second       | dary Insurance                                          |                          |                                                                                                    |              |
|         | Guardia      | an 1                                                    |                          |                                                                                                    |              |
|         | Guardia      | an 2                                                    |                          |                                                                                                    |              |
|         | Emerge       | ency Contact                                            |                          |                                                                                                    |              |

The Athlete Summary is where you edit athlete info. Click on any of the other gray bars to edit guardian, insurance, medical, or emergency contact info. Click "Click Here to Edit" to change information

| gistration Mary Steele's Profile                                                                                                    |                         |                                                              |                                                                                                    |         |  |  |
|----------------------------------------------------------------------------------------------------|-------------------------|--------------------------------------------------------------|----------------------------------------------------------------------------------------------------|---------|--|--|
| o Home New Registration Note that this information is un                                                                                                    |                         |                                                              |                                                                                                    |         |  |  |
| Select a row to view a registration or te                                                                                                    | eam.                    |                                                              |                                                                                                    |         |  |  |
| Registrations                                                                                                    | 2017-2018\$             | Teams                                                        |                                                                                                    | 2017-20 |  |  |
| Mary has no registrations for the 2017-2018 year.                                                                                                    |                         | Mary is on no teams                                          | for the 2017-2018 year.                                                                                          |         |  |  |
| Athlete Options                                                                                                    |                         |                                                              |                                                                                                    |         |  |  |
| Delete This                                                                                                    | Athlata                 | Removing this athlets                                        | is only possible if the athlete has no registrations.                                                            |         |  |  |
|                                                                                                    |                         |                                                              |                                                                                                    |         |  |  |
| Fees F                                                                                                    |                         |                                                              | es paid for registrations                                                                                        |         |  |  |
| Eligib<br>View Docume                                                                                                    |                         |                                                              | aiven for this athlete.                                                                                          |         |  |  |
| Athlete Summary                                                                                                    |                         | Athlete Summary Click Here to Edit (Last Updated 04/12/2016) |                                                                                                    |         |  |  |
| Athlete Summary                                                                                                    | Click Here to Edit (La  | ast Updated 04/12/2018                                       | >                                                                                                    |         |  |  |
| Athlete Summary                                                                                                    | Click Here to Edit (La  | ast Updated 04/12/2018)                                      | Mary Steele                                                                                                    |         |  |  |
|                                                                                                    | Click Here to Edit (La  | ast Updated 04/12/2018)                                      |                                                                                                    |         |  |  |
| Full Legal Name                                                                                                    | Cilick Here to Edit (La | ast Updated 04/12/2018)                                      | Mary Steele                                                                                                    |         |  |  |
| Full Legal Name<br>Documentation<br>Address<br>Email                                                                                                    | Citck Here to Edit (La  | ast Updated 04/12/2018)                                      | Mary Steele<br>Birth Certificate                                                                                 |         |  |  |
| Full Legal Name Documentation Address Email Cell Phone                                                                                                    | Click Here to Edit (La  | ast Updated 04/12/2018                                       | Mary Steele<br>Birth Certificate<br>1234 Main street                                                             |         |  |  |
| Fuil Legal Name<br>Documentation<br>Address<br>Email<br>Coll Phone<br>Home Phone                                                                                                    | Ciick Here to Edit (La  | ast Updated 04/12/2018                                       | Mary Stoole<br>Birth Cortificate<br>1234 Main street<br>(435) 230-5639                                           |         |  |  |
| Full Legal Name<br>Documentation<br>Address<br>Email<br>Cell Phone<br>Home<br>Gender                                                                                                | Cilick Here to Edit (La | ast Updated 04/12/2018)                                      | Mary Stoole<br>Birth Certificate<br>1234 Main street<br>(435) 220-5639<br>Pemale                                 |         |  |  |
| Fuil Legal Name<br>Documentation<br>Address<br>Email<br>Cell Phone<br>Home Phone<br>Gender<br>Date Of Birth                                                                         | Click Here to Edit (La  | ast Updated 04/12/2018                                       | Mary Steele<br>Birth Certificate<br>1234 Main street<br>(435) 230-5639<br>Fennte<br>2001-04-12                   |         |  |  |
| Full Legal Name<br>Documentation<br>Address<br>Email<br>Cell Phone<br>Home<br>Gender                                                                                                | Click Here to Edit (La  | ast Updated 04/12/2018                                       | Mary Stoole<br>Birth Certificate<br>1234 Main street<br>(435) 220-5639<br>Pemale                                 |         |  |  |
| Full Legal Name<br>Documentation<br>Address<br>Email<br>Cell Phone<br>Home Phone<br>Gender<br>Date Of Birth<br>Grade                                                                | Ciick Here to Edit (La  | ast Updated 04/12/2018                                       | Mary Stoole<br>Birth Certificate<br>1234 Main street<br>(435) 230-5639<br>Female<br>2001-04-12<br>6              |         |  |  |
| Fuil Legal Name<br>Documentation<br>Address<br>Email<br>Cell Phone<br>Home Phone<br>Gender<br>Date Of Birth<br>Grade<br>Graduation Year                                             | Click Here to Edit (La  | aet Updated 04/12/2018                                       | Mary Stoole<br>Birth Certificate<br>1234 Main street<br>(435) 230-5639<br>Female<br>2001-04-12<br>&<br>8<br>2022 |         |  |  |
| Full Logal Name<br>Documentation<br>Address<br>Email<br>Cell Phone<br>Gender<br>Date Of Birth<br>Grade<br>Graduation Year<br>Show phone on contact list                             | Click Here to Edit (La  | set Updated 04/12/2018                                       | Mary Stoole<br>Birth Certificate<br>1234 Main street<br>(435) 230-5639<br>Female<br>2001-04-12<br>&<br>8<br>2022 |         |  |  |
| Full Logal Name<br>Documentation<br>Address<br>Email<br>Cell Phone<br>Gender<br>Date Of Birth<br>Grade<br>Grade<br>Graduation Year<br>Show phone on contact list<br>Admin Notes     | Click Here to Edit (La  | ast Updated 04/12/2018                                       | Mary Stoole<br>Birth Certificate<br>1234 Main street<br>(435) 230-5639<br>Female<br>2001-04-12<br>&<br>8<br>2022 |         |  |  |
| Fuil Legal Name Documentation Address Email Cot Phone Home Phone Gendor Date Of Birth Grade Graduation Year Show phone on contact list Admin Notes Medical Information              | Click Here to Edit (La  | ast Updated 04/12/2018                                       | Mary Stoole<br>Birth Certificate<br>1234 Main street<br>(435) 230-5639<br>Female<br>2001-04-12<br>&<br>8<br>2022 |         |  |  |
| Fuil Legal Name Documentation Address Email Cell Phone Hone Gender Date Of Birth Grade Graduation Year Show phone on contact list Admin Notes Medical Information Primary Insurance | Click Here to Edit (La  | ast Updated 04/12/2018                                       | Mary Stoole<br>Birth Certificate<br>1234 Main street<br>(435) 230-5639<br>Female<br>2001-04-12<br>&<br>8<br>2022 |         |  |  |

## To Reset User Passwords:

If a parent or student cannot remember their password you can reset if for them.

- 1. Click Show Navigation
- 2. Click Settings
- 3. Click User Password Reset
- 4. Look up the Account Holder's name (usually the parent, see User Information on athlete profile page to see Account Holder's name)
- 5. Reset the Password

## Manage Registrations

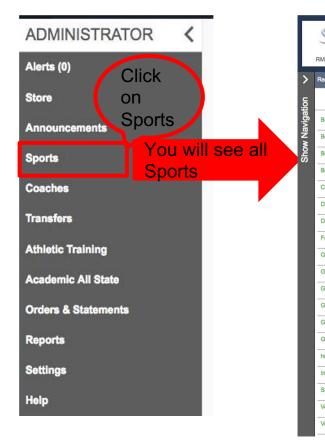

| STRATTER School Sports                                              |                  |                 |                 |
|---------------------------------------------------------------------|------------------|-----------------|-----------------|
| Registration Year. 2018-2019 + Create New Sport Change Registration | Fees             |                 |                 |
| Active Sports                                                       |                  | Inactive Sports |                 |
| Baseball                                                            | Click To Disable | art             | Click To Enable |
| Boys Cross Country                                                  | Click To Disable | Boys Basketball | Click To Enable |
| Boys Tennis                                                         | Click To Disable | Boys Golf       | Click To Enable |
| Boys Track                                                          | Click To Disable | Boys Soccer     | Click To Enable |
| Cheer                                                               | Click To Disable | Boys Swimming   | Click To Enable |
| Drama                                                               | Click To Disable |                 |                 |
| Drill Team                                                          | Click To Disable |                 |                 |
| Football                                                            | Click To Disable |                 |                 |
| Girls Basketball                                                    | Click To Disable |                 |                 |
| Girls Golf                                                          | Click To Disable |                 |                 |
| Girls Soccer                                                        | Click To Disable |                 |                 |
| Girls Swimming                                                      | Click To Disable |                 |                 |
| Girls Tennis                                                        | Click To Disable |                 |                 |
| Girls Track                                                         | Click To Disable |                 |                 |
| hili                                                                | Click To Disable |                 |                 |
| Instrumental Music                                                  | Click To Disable |                 |                 |
| Softball                                                            | Click To Disable |                 |                 |
| Vocal                                                               | Click To Disable |                 |                 |
| Volleyball                                                          | Click To Disable |                 |                 |

| Use this<br>button to add<br>a new Sport                                                                                                    |                                                                                                    | DO NOT USE<br>THIS BUTTON                                                                                                    |                                                                                             |
|----------------------------------------------------------------------------------------------------|----------------------------------------------------------------------------------------------------|----------------------------------------------------------------------------------------------------|---------------------------------------------------------------------------------------------|
| Regulation real: 2010-2015 The Greate New Sport Change Registration<br>Baseball<br>Boys Cross Country<br>Boys Tennis<br>Boys Track<br>Cheer                                                                                                    | Click To Disable<br>Click To Disable<br>Click To Disable<br>Click To Disable<br>Click To Disable                                                                                                    | Inactive Sports          art       Click to Enable         Boys Basketball       button makes         Boys Golf       the sport Active         Boys Soccer       Boys Swimming | Click To Enable<br>Click To Enable<br>Click To Enable<br>Click To Enable<br>Click To Enable |
| DramaSports on this side<br>are Enabled and are<br>FootballFootballActive. If the sport'sGirls BasketballActive. If the sport'sGirls GolfSeason has expiredGirls Soccerhowever, even if it isGirls Soccerhowever, even if it isGirls Tennisregister for thatGirls Tennisregister for thatGirls Tracksport. You can Clickhilito Disable to SportInstrumental Museby clicking the buttonSoftballto the right. | Click To Disable Click To Disable | Sports on this side H<br>Disabled and are In<br>No one can register<br>sport that is Inactive<br>can still access the<br>registration informat<br>the sport if it is Inac      | active.<br>for a<br>e. You<br>tion for                                                      |

This page contains all the information you need to manage your sport and the corresponding teams. Click on a Team to add players to a team, click on a number by the Registrations to see who has registered, and use the gray buttons at the top of the page for other functions as well. <u>First, let's focus on the Registration numbers.</u>

|                      | REDISTER MY<br>THLETE.com |                                                      |                 |                                                     |                                                                    |                                | SPORTSLINE |
|----------------------|---------------------------|------------------------------------------------------|-----------------|-----------------------------------------------------|--------------------------------------------------------------------|--------------------------------|------------|
| 201                  | High School               | Baseball           min Options         Sport Options | Athlete Options | Email Athletes Rosters                              |                                                                    |                                | ৎ ≡        |
| +                    | Teams                     |                                                      |                 |                                                     |                                                                    |                                | Active 🕲   |
|                      | Varsity                   |                                                      |                 |                                                     |                                                                    |                                | Enabled    |
| 0                    | JV                        |                                                      |                 |                                                     |                                                                    |                                | Enabled    |
| ð 🍦                  | Freshman                  |                                                      |                 |                                                     |                                                                    |                                | Enabled    |
| Com<br>Regi<br>Athle |                           | te For Tryouts: 0                                    |                 | Click on a<br>number to<br>see the<br>registrations | Sport Information<br>Head Coach:<br>Documents Required:<br>Season: | Jessica Pierce<br>10<br>Spring |            |

#### **Registrations numbers**

|                 |                                        | n School Baseball                                                                                                    |            |
|-----------------|----------------------------------------|----------------------------------------------------------------------------------------------------|------------|
| ><br>_          | 2018-                                  | Admin Options Sport Options Athlete Options Email Athletes Rosters                                                                                                    |            |
| ţi              | +                                      | Teams                                                                                                    | Active (2) |
| Show Navigation | •                                      | Varsity The Total Registrations number shows ALL athletes who have registered.                                                                                                    | Enabled    |
| ž               | ٢                                      | JV                                                                                                    | Enabled    |
| Sho             | ٠                                      | Freshman                                                                                                    | Enabled    |
|                 | Compl<br>Registr<br>Athlete<br>Athlete | Registrations<br>gistrations This Year (2018-2019): 5<br>ad Registrations:<br>ions Complete For Tryouts: 0<br>Enrolled: Athletes on roster 4<br>Cut From Sport: 0<br>who has been Cut<br>add them back to<br>registrations |            |

## These are the TOTAL REGISTRATIONS for

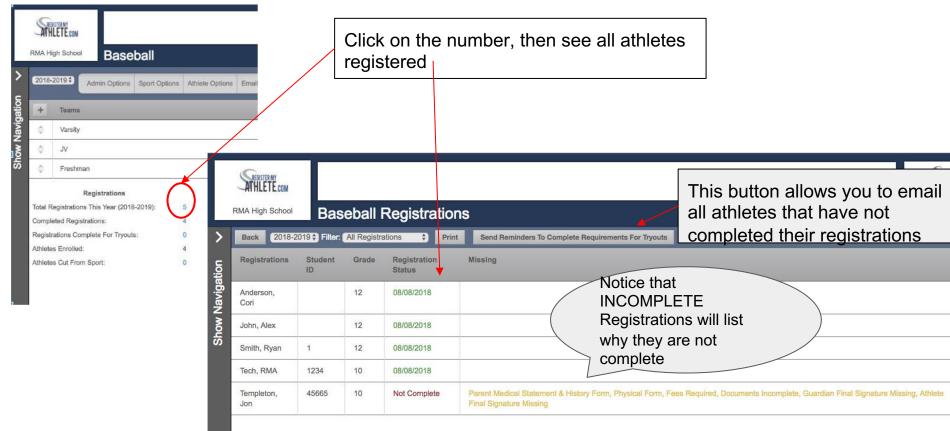

Click on any registration to see the athlete's registration checklist.

| ATHLETE                                                                                                    |                                                                                                    |                                        |                                                                                                    |               |           |              | SPORTE ME         |
|----------------------------------------------------------------------------------------------------|----------------------------------------------------------------------------------------------------|----------------------------------------|----------------------------------------------------------------------------------------------------|---------------|-----------|--------------|-------------------|
| RMA High School                                                                                                    | School Requirements                                                                                                    |                                        |                                                                                                    |               |           |              | ર≡                |
| Re                                                                                                    | gistrations                                                                                                    |                                        |                                                                                                    |               |           |              |                   |
| Jon: Regist                                                                                                    | ration For Baseball ~ Grade 10 (2018-2019)                                                                                                    |                                        |                                                                                                    |               |           |              |                   |
| Status: Not C                                                                                                    | Complete                                                                                                    |                                        |                                                                                                    |               |           |              |                   |
| All requirement                                                                                                    | a must be completed to be eligible for Baseball                                                                                                    |                                        |                                                                                                    |               |           |              |                   |
|                                                                                                    |                                                                                                    | stration Checklist                     |                                                                                                    |               |           |              |                   |
|                                                                                                    | ration Started:                                                                                                    | 2018/09/14<br>Incomplete               |                                                                                                    |               |           |              |                   |
|                                                                                                    | lan E-Signature:                                                                                                    | Incomplete                             |                                                                                                    |               |           |              |                   |
|                                                                                                    | e E-Signature:                                                                                                    | Incomplete                             |                                                                                                    |               |           |              |                   |
|                                                                                                    |                                                                                                    | Incomplete                             | a second second s |               |           |              |                   |
|                                                                                                    |                                                                                                    |                                        |                                                                                                    |               |           |              |                   |
| . Electronic                                                                                                    |                                                                                                    |                                        |                                                                                                    |               |           |              |                   |
|                                                                                                    | ment displayed, you will need to click on the "Read Document" button. After you have read through the document, you will see an "I ag                                                                                                    | gree" check-box appear on this page. ( | Click on the check-box to show that y                                                                                                    |               | locument. |              |                   |
| karne                                                                                                    |                                                                                                    |                                        |                                                                                                    | Read          |           | Agree        | Date<br>Completed |
| F PHILOSOPI                                                                                                    | HY ON STUDENT ELIGIBILITY FOR INTERSCHOLASTIC ATHLETIC COMPETITION                                                                                                    |                                        |                                                                                                    | Read Document |           | I Agree      | Not Complet       |
| udent-Athlete                                                                                                    | Agreement                                                                                                    |                                        |                                                                                                    | Read Document |           | < I Agree    | 09/14/2018        |
| F Ethics in Sp                                                                                                    | orts                                                                                                    |                                        |                                                                                                    | Read Document |           | × I Agree    | 09/14/2018        |
| insuing Victory                                                                                                    | / With Honor                                                                                                    |                                        |                                                                                                    | Read Document |           | I Agree      | Not Complet       |
| olations, Milm                                                                                                    | um Penalties, And Appeal Process                                                                                                    |                                        |                                                                                                    | Read Document |           | I Agree      | Not Comple        |
| Conset To Treat Read Document                                                                                                    |                                                                                                    |                                        |                                                                                                    |               |           | I Agree      | Not Comple        |
| Concusion: Facts For Parents Read Document                                                                                                    |                                                                                                    |                                        |                                                                                                    |               |           | I Agree      | Not Comple        |
| CIP Concusion Information Sheet Read Document                                                                                                    |                                                                                                    |                                        |                                                                                                    |               |           | I Agree      | Not Complet       |
| Concusion Information Sheet Read Document                                                                                                    |                                                                                                    |                                        |                                                                                                    |               |           | I Agree      | Not Complet       |
| Keep Their Heart In the Game Read Document                                                                                                    |                                                                                                    |                                        |                                                                                                    |               |           | I Agree      | Not Complet       |
|                                                                                                    |                                                                                                    | ment Questions                         |                                                                                                    |               |           |              |                   |
| hotography I<br>ledia<br>elease                                                                                                    | give permission to have my student interviewed, photographed, and/or video recorded by news media.                                                                                                    |                                        |                                                                                                    |               |           | Yes<br>No    |                   |
| hotography I<br>ledia<br>Release                                                                                                    | raphy I give my permission to have my student photographed and/pr video recorded by the district or school. Photos and videos may be used on school or district websites, brochures, etc.                                                                                                    |                                        |                                                                                                    |               |           |              |                   |
| Polography I give permission to have my child's name published in order to credit his or her work.<br>Mode<br>Russian                                                                                                    |                                                                                                    |                                        |                                                                                                    |               |           |              |                   |
|                                                                                                    | I also agree to indemnify and hold the San Diego Unified School District harmless against responsibility for insurance covera ge require<br>for injuries sustained by the above - named student while participating in the school atWetic program. Note: Some insurance policies ex                                                                                                    |                                        |                                                                                                    |               |           | I Agree      |                   |
|                                                                                                    | rape policies have will cover and remain current and in force during the time he above numes student performs any function within the scope of Education Code Section 32220 - 32224 during the current school year. I also assure that I will notify the is chool about my instrument and year.                                                                                                    |                                        |                                                                                                    |               |           |              |                   |
| Video Luick Click Here<br>Test                                                                                                    |                                                                                                    |                                        |                                                                                                    |               |           |              |                   |
| Council an E-Signature     (Nor must read and gave to each dight from before signing)     (Nor must read and gave to each dight from before signing)     (Nor must read and gave to each dight from before signing)     As an advector, If of a coopt and gave to the terms of participation as outlined in the registration documents     and comparison of questions.     Type your full name (files RSA) to e-sign: |                                                                                                    |                                        |                                                                                                    |               |           |              |                   |
|                                                                                                    | (and the second second s |                                        |                                                                                                    |               |           |              |                   |
| Type your full<br>5. Additional                                                                                                    | Requirements/Physicals                                                                                                    |                                        | Status                                                                                                    |               | Actions   | View Previou | s Requirements    |
| Type your full<br>5. Additional<br>Name                                                                                                    |                                                                                                    | 100                                    |                                                                                                    |               | Actions   | View Previou | s Requirements    |
| Type your full<br>5. Additional<br>Name                                                                                                    | Requirement&Physicals                                                                                                    |                                        | Status<br>Not Complete                                                                                                    |               |           | View Previou | a Requirements    |

Section 1 of a Registration Checklist - The Status of the Registration as well as a general overview of when the registration was started and what still needs to be done in order to complete the registration.

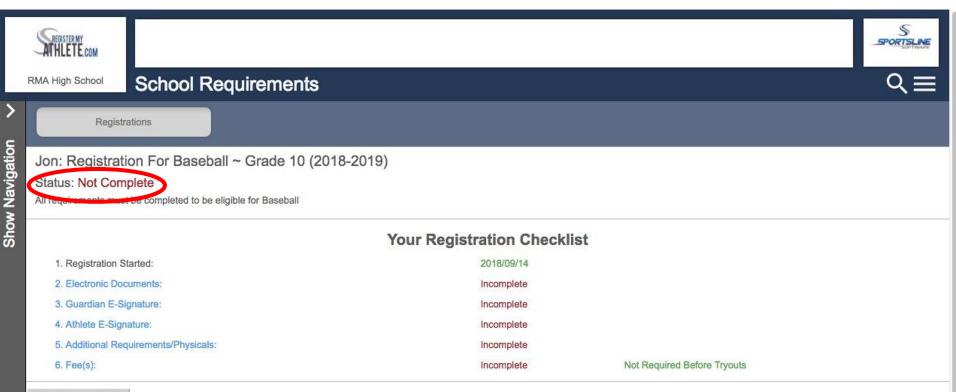

Print Student Profile

## Section 2 of a Registration Checklist: Electronic Documents and Custom Questions. Here are all documents a parent and athlete need to read, as well as any Yes/No questions and statements that need to be agreed to.

#### 2. Electronic Documents

For each document displayed, you will need to click on the "Read Document" button. After you have read through the document, you will see an "I agree" check-box appear on this page. Click on the check-box to show that you have read and agree to the document.

| Name                                                                                                    |                                                                                                    | Read          | Agree      | Date Completed |                                                             |  |  |  |
|----------------------------------------------------------------------------------------------------|----------------------------------------------------------------------------------------------------|---------------|------------|----------------|-------------------------------------------------------------|--|--|--|
| CIF PHILOSOPHY ON STUDENT ELIGIBILITY FOR INTERSCHOLASTIC ATHLETIC COMPETITION                                                                                                    |                                                                                                    | Read Document | I Agree    | Not Complete   | Demonstrations "Decad Decomposit" theory                    |  |  |  |
| Student-Athlete Agreement                                                                                                    |                                                                                                    | Read Document | ✓ I Agree  | 09/14/2018     | Parent clicks "Read Document" then                          |  |  |  |
| CIF Ethics in Sports                                                                                                    |                                                                                                    | Read Document |            | 09/14/2018     | clicks Finish button and then must                          |  |  |  |
| Pursuing Victory With Honor                                                                                                    |                                                                                                    | Read Document | I Agree    | Not Complete   | select   Agree for each document.                           |  |  |  |
| Violations, Miimum Penalties, And Appeal Process                                                                                                    |                                                                                                    | Read Document | I Agree    | Not Complete   |                                                             |  |  |  |
| Consent To Treat                                                                                                    |                                                                                                    | Read Document | I Agree    | Not Complete   |                                                             |  |  |  |
| Concussion: Facts For Parents                                                                                                    |                                                                                                    | Read Document | I Agree    | Not Complete   |                                                             |  |  |  |
| CIF Concuss                                                                                                    | CIF Concussion Information Sheet                                                                                                    |               | I Agree    | Not Complete   |                                                             |  |  |  |
| Concussion Information Sheet                                                                                                    |                                                                                                    | Read Document | I Agree    | Not Complete   |                                                             |  |  |  |
| Keep Their Heart in the Game                                                                                                    |                                                                                                    | Read Document | I Agree    | Not Complete   |                                                             |  |  |  |
|                                                                                                    | Document Questions                                                                                                    |               |            |                |                                                             |  |  |  |
| Photography<br>Media<br>Release                                                                                                    | phy I give permission to have my student interviewed, photographed, and/or video recorded by news media.                                                                                                    |               | Yes     No |                |                                                             |  |  |  |
| Photography<br>Media<br>Release                                                                                                    | websites, brochures, etc.                                                                                                    |               |            |                | Any questions that need to answered are found here and must |  |  |  |
| Photography<br>Media<br>Release                                                                                                    | I give permission to have my child's name published in order to credit his or her work.     I also agree to indemnify and hold the San Diego Unified School District harmless against responsibility for insurance covera ge required under the aforementioned legal sections. By signing this statement, I agree to accept responsibility for all medical costs for injuries sustained by the above - named student while participating in the school athletic program. Note: Some insurance policies exclude tackle football. Please check your policy |               | Yes<br>No  | •              | be answered in order to e-sign.                             |  |  |  |
| Insurance<br>Statement                                                                                                    |                                                                                                    |               | I Agree    |                |                                                             |  |  |  |
| Insurance The California Education Code requires that every student have at least \$1500 medical/hospital expense insurance in order to participate in interscholastic athletics (Education Code Sections 32220 - 32224). If urther assure that the insurance p or loicy or policies I have will cover and remain current and in force during the time the above named student performs any function within the scope of Education Code Section 32220 - 32224 during the current school year. I also assure that I will notify the s chool should my insurance coverage change during the current school year. |                                                                                                    |               |            |                |                                                             |  |  |  |
| Video Link<br>Test                                                                                                    | Click Here                                                                                                    |               | I Agree    |                |                                                             |  |  |  |

#### Sections 3 and 4 of a Registration Checklist is where parents and athletes e-sign for all

#### 3. Guardian E-Signature 4. Student E-Signature (You must read and agree to each digital form before signing) (You must read and agree to each digital form before signing) I am the parent or legal guardian of this athlete, and I fully accept and agree to the terms of As an athlete, I fully accept and agree to the terms of participation as outlined in the registration participation as outlined in the registration documents and corresponding questions. documents. Type your full name (Tech RMA) to e-sign: Type your full name (Jon Templeton) to e-sign: 1. The Guardian and Student 2. They also must E-Sign their names must click the box saying they EXACTLY as they appear between agree to the documents the parenthesis 3. Lastly, they must click E-Sign to finish the signature process.

## Section 5 of a Registration - Physicals and other Uploaded documents

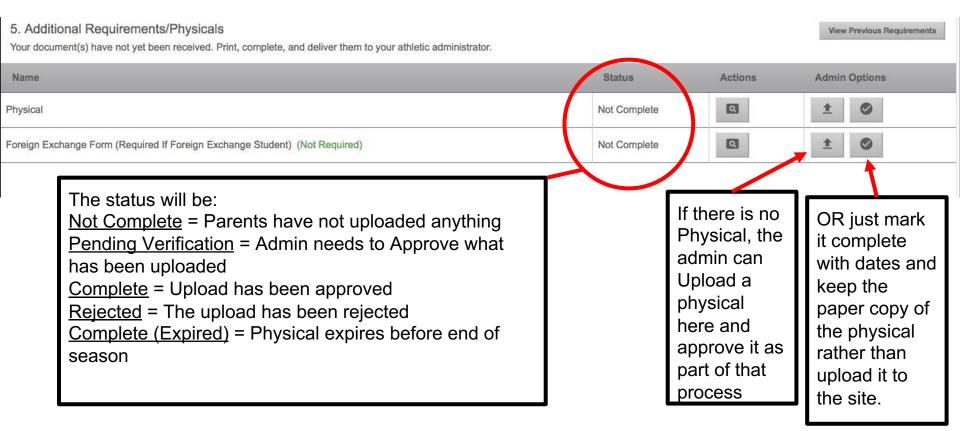

## Section 5 Continued: How to Approve physicals

#### 5. Additional Requirements/Physicals

**View Previous Requirements** 

Your document(s) have not yet been received. Print, complete, and deliver them to your athletic administrator.

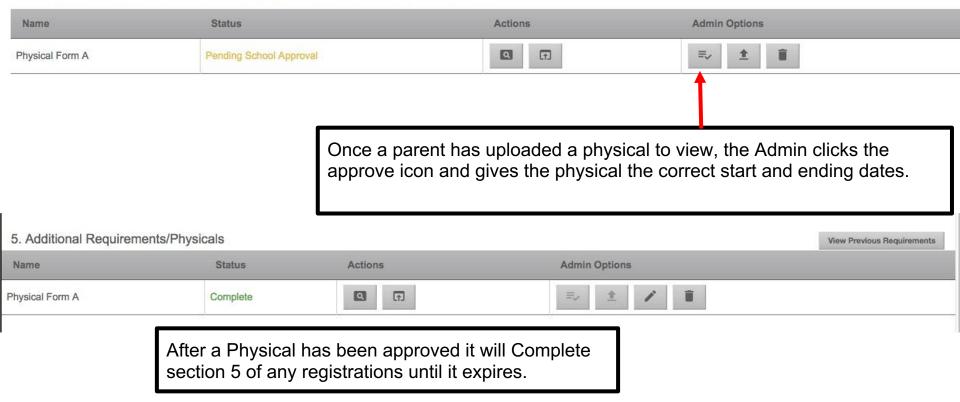

### Other ways to Approve Uploads

- 1. Click Navigation button
- 2. Click Alerts. Here you will see a list of all uploads needing to be approved

OR

- 1. Click Navigation button
- 2. Click Reports
- 3. Click Manage Requirements. Here you can use filtering options at the top of the page to choose a sport or registration status and see all upload requirements and approve this way as well.

## Approving Physicals - Understanding the Icons on Registrations and on Manage Requirements Reports

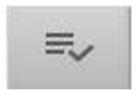

This icon is always going to mean that a physical has been uploaded and is ready for you to verify and approve it.

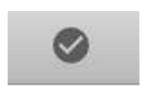

This icon is always going to mean that you are marking the physical requirement complete WITHOUT AN UPLOADED PHYSICAL

## Section 6 of a Registration Checklist: Fees

#### 6. Fee(s)

| Fee                                 | Status                 | Amount  | Payment                      | Waive Fee | Paid In Person |
|-------------------------------------|------------------------|---------|------------------------------|-----------|----------------|
| Registration For Boys Cross Country | Received On 08/15/2018 | \$99.00 | \$99.00<br>[Invoice #364152] |           |                |

- If your school collects fees online, any fee that has been paid will have an invoice number and this section of a Registration will say Complete once it has been paid.
  - To see what fees have been paid you can go to Show Navigation > Orders and Statements > Orders. Click Go or enter dates and click Go. Click on any order to view an invoice.
  - To see your school statement you can go to Show Navigation > Orders and Statements > Statements.
- If you school does not collect fees online, but tracks fees using RMA, you will have to mark each Section 6 of a registration checklist as Paid in Person by clicking that button on section 6.

Registrations must have a Complete or Complete for Tryouts status for that athlete to be added to a Team Roster.

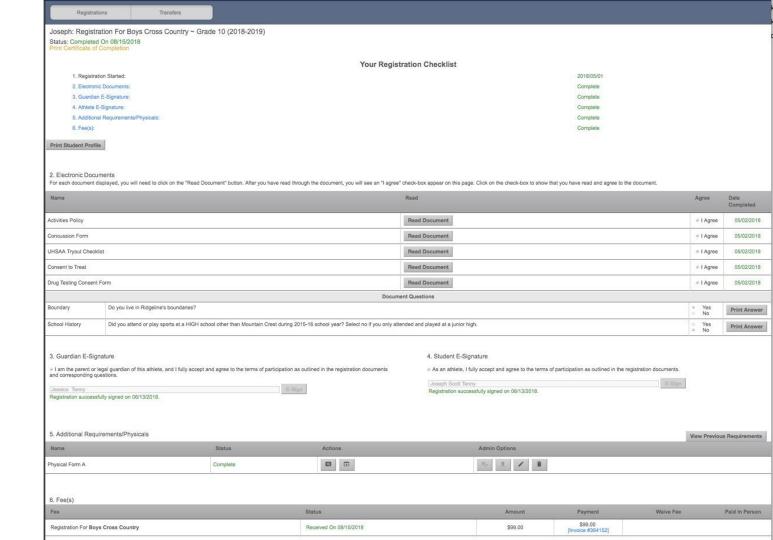

## To Create A Roster - Navigate to the sport (Show Navigation > Sports > Select a Sport). Then click on a TEAM

| <b>P</b>                                   |                                     |         |                     |                     | SPORTSLINE       |
|--------------------------------------------|-------------------------------------|---------|---------------------|---------------------|------------------|
| Ridgeline High School Boys Cross           | s Country                           |         |                     |                     | ୯≣               |
| 2018-2019 Admin Options Sport Opt          | ions Athlete Options Email Athletes | Rosters |                     |                     |                  |
| + Teams                                    |                                     |         |                     |                     | Active ②         |
| Boys Cross Country                         |                                     |         |                     |                     | Enabled          |
| Boys Cross Country 2018                    |                                     |         |                     |                     | Enabled          |
| Registrations                              |                                     |         | Sport Information   |                     | - 2 <sup>1</sup> |
| Total Registrations This Year (2018-2019): | 59                                  | ŀ       | Head Coach:         | Mary Kirby [Change] |                  |
| Completed Registrations:                   | 57                                  | E       | Documents Required: | 6                   |                  |
| Registrations Complete For Tryouts:        | 2                                   | S       | Season:             | Fall                |                  |
| Athletes Enrolled:                         | 59                                  |         |                     |                     |                  |
| Athletes Cut From Sport:                   | 0                                   |         |                     |                     |                  |

#### Add athletes to a Team: Click Manage Roster

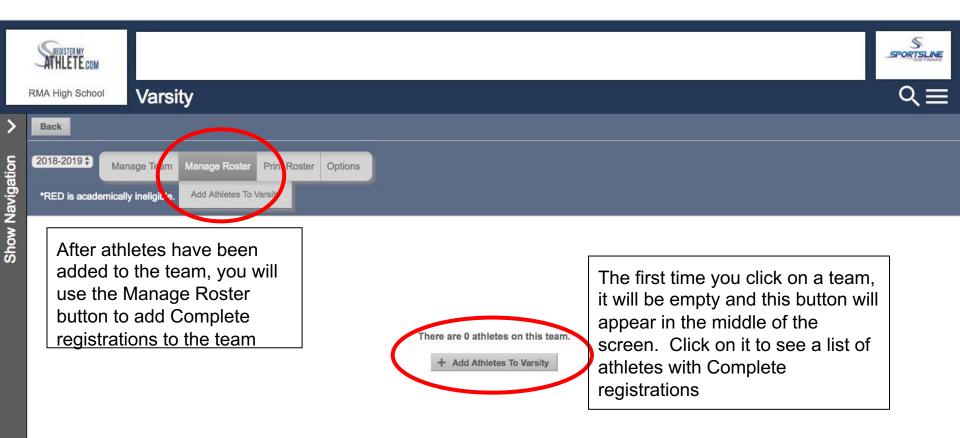

# Click the +Add button or check the box next to the athlete names to add to the roster

|                 |       | High School Varsity: Add Athlete   |       |                        |       |
|-----------------|-------|------------------------------------|-------|------------------------|-------|
| >               | Can   | ncel 2018-2019 \$                  |       |                        |       |
| ទ               | Se Se | Select All + Add Selected Athletes |       |                        |       |
| Show Navigation |       | Athlete Name                       | Class | Other Team Enrollments |       |
| Nav             | ۵     | Anderson, Cori                     | 2019  | None                   | + Add |
| Mor             |       | John, Alex                         | 2018  | None                   | + Add |
| S               |       | Smith, Ryan                        | 2021  | None                   | + Add |
|                 | ۵     | Tech, RMA                          | 2021  | None                   | + Add |
|                 |       |                                    |       |                        |       |

#### The Varsity Roster now has athletes

| S     | BISTER MY<br>ILETE.com |               |                      |                                     |                |               |            |            |                     | SPORTSLINE |
|-------|------------------------|---------------|----------------------|-------------------------------------|----------------|---------------|------------|------------|---------------------|------------|
| RMA H | igh School Varsit      | у             |                      | Use these                           | •              |               |            | es to      |                     | ९≣         |
|       | 2010                   | Manage Roster | Print Roster Options | the team,<br>emergenc<br>text and/o | y contac       | ct info       | , or sen   | d a        |                     |            |
| #     | Varsity Roster         | Student<br>ID | Phone                | Injury Status                       | Team Status    | Height        | Position 1 | Position 2 | Has<br>paid<br>fees |            |
| - \$  | Anderson, Cori         |               | H: (234) 232-4234    |                                     | (- •           | ( <b>\$</b> ) |            |            | No                  | Drop       |
| - \$  | John, Alex             |               | H: (564) 565-6654    |                                     | (              |               |            |            | No                  | Drop       |
| - \$  | Smith, Ryan            | 1             | H: (909) 382-1676    |                                     | (- \$          | ( \$)         |            |            | No                  | Drop       |
| - \$  | Tech, RMA              | 1234          | H: (345) 435-3454    |                                     | (- <b>\$</b> ) |               |            |            | No                  | Drop       |

### Other functions

|         | HLETE.com<br>High School Base | Add Sport Admin<br>have the same ca<br>head coach |                        |                     |                |          |
|---------|-------------------------------|---------------------------------------------------|------------------------|---------------------|----------------|----------|
|         | -2019 Admin Options           | Sport Options Athlete Options                     | Email Athletes Rosters |                     |                |          |
| +       | Teams                         |                                                   |                        |                     |                | Active ② |
|         | Varsity AC                    | dd another team                                   |                        |                     |                | Enabled  |
|         | JV                            |                                                   |                        |                     |                | Enabled  |
| ē 🌐     | Freshman                      |                                                   |                        |                     |                | Enabled  |
|         | Registrations                 |                                                   |                        | Sport Information   |                |          |
| Total F | Registrations This Year (201  | 8-2019): 5                                        |                        | Head Coach:         | Jessica Pierce |          |
| Comp    | leted Registrations:          | 4                                                 |                        | Documents Required: | 10             |          |
| Regist  | trations Complete For Tryou   | its: 0                                            |                        | Season:             | Spring         |          |
| Athlet  | es Enrolled:                  | 4                                                 |                        |                     |                |          |
| Athlet  | es Cut From Sport:            | 0                                                 |                        |                     |                |          |

### Assigning Coaches to Teams

□ Admins can Create An Account for their Coaches OR

- □ Each coach has to create an account
- Each coach has to Request a Coach/Admin Account. The instructions for this step the coaches take are in the Coach Training Slides
- □ Then Coaches can be assigned to a sport

#### To Create an Account for a Coach:

**Click Show Navigation** 

Click Coaches tab

Click Create Coach Account

Enter Coach's information and Create account

Coach receives an email with login information to login

Admin can assign coach to a team as soon as they create the coach account

#### Assign a Coach to a Sport

**Click Show Navigation** 

**Click Coaches tab** 

Click Edit Head (or Assistant) Coach

Click Assign button to the far right of the Sport

Type the Coach's first name and click Search button

Click Make Head Coach button

# If your school uses Transfers: Click Show Navigation > Transfers

- □ You will see a list of all students who are transfers to your school
- □ Click on the name of a student
- Depending on your school's transfer system, you can either approve the transfer or work more in depth with the transfer as needed.
- Students will have a Transfer Pending status on the Registration until the Transfer has been approved in the Transfer Tab.

### **Online Store**

Schools can use the Online Store to allow athletes and parents to buy spirit packs, trips, fan wear, etc.

Orders are tracked through the system and payments are made online.

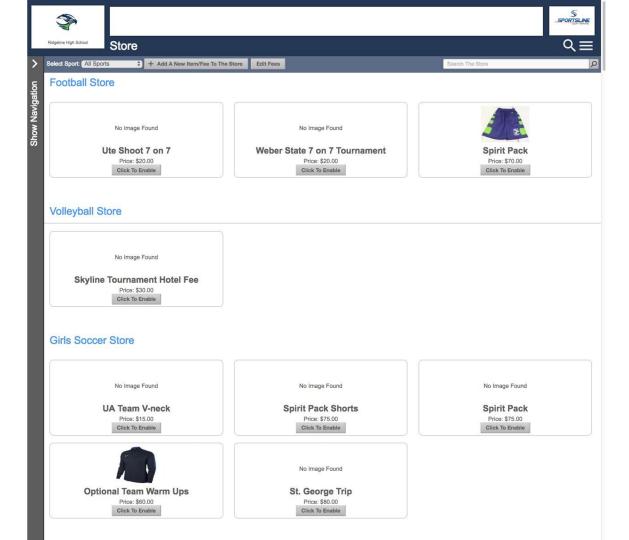

The following slides are for people with multiple accounts or who need help resetting a password or user email.

If you have forgotten your User Email, Click Forgot Email? Enter your first and last name and phone number, then answer the Security questions to get your User Email. If you still need assistance, email <a href="mailto:support@registermyathlete.com">support@registermyathlete.com</a> with the name of your athlete and the school they attend and ask for assistance with your user email.

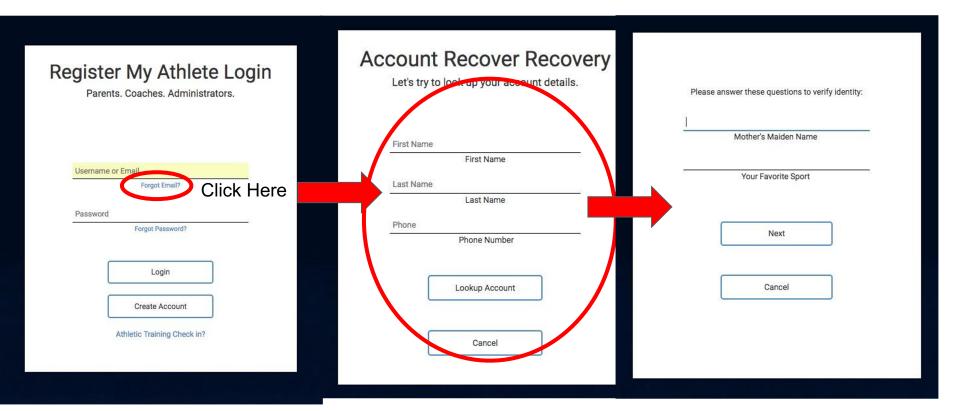

If you have forgotten your Password, Click Forgot Password, use your email or phone number. If you use your phone number you will get a code texted to you to help you get logged in. If you still need assistance, email <a href="mailto:support@registermyathlete.com">support@registermyathlete.com</a> with the name of your athlete and the school they attend and ask for assistance with your user password.

| Register My Athlete Login<br>Parents. Coaches. Administrators. | Password Recovery                                                         |                                                             |
|----------------------------------------------------------------|---------------------------------------------------------------------------|-------------------------------------------------------------|
| Username or Email<br>Forgot Email?                             | please provide the account email or cell phone number. Account Email -OR- | Please enter the code sent to your cell phone:              |
| Password Forgot Password?                                      | (435) 230-5639 (Verizon ¢)<br>Send Recovery Link                          | Code<br>Please note: the code is only valid for 10 minutes. |
| Login<br>Create Account                                        | Your school administrator also can reset your password.                   | Submit                                                      |
| Athletic Training Check in?                                    |                                                                           | Back                                                        |
|                                                                |                                                                           |                                                             |
|                                                                |                                                                           |                                                             |
|                                                                |                                                                           |                                                             |

#### First time users - Enter Information

- The email you use will be your login
- Remember your password!
- You will need these each time you login

If you are a returning user you may be asked to update your information.

|                                                                                                    | Account Cre                                                 | eation       |
|----------------------------------------------------------------------------------------------------|-------------------------------------------------------------|--------------|
| Emily                                                                                                    |                                                             |              |
| Steele                                                                                                    | This email is your username for                             | this account |
| User Name (optional)                                                                                                    |                                                             |              |
| Used for logging in                                                                                                    |                                                             |              |
| emsteele@gmail.com                                                                                                    |                                                             |              |
| Confirmed!                                                                                                    |                                                             |              |
| emsteele@gmail.com                                                                                                    |                                                             | ph           |
| Emails match Ren<br>Backup Email (d                                                                                                    | nember this password! You will need it every time you login | )            |
|                                                                                                    |                                                             |              |
| v                                                                                                    |                                                             |              |
|                                                                                                    |                                                             |              |
| Passwords match!                                                                                                    |                                                             | Res 100      |
| (435) 230-5639                                                                                                    |                                                             | (Cell ¢)     |
|                                                                                                    |                                                             |              |
| Phone 2 (Optional)                                                                                                    |                                                             | (Work \$     |
|                                                                                                    |                                                             |              |
| I would like to be able to rec                                                                                                    | eive communication via text messages.                       |              |
|                                                                                                    | Address                                                     | 5            |
|                                                                                                    | Address                                                     |              |
| 1234 Main street                                                                                                    |                                                             |              |
|                                                                                                    |                                                             |              |
| Street 2 (Optional)                                                                                                    |                                                             |              |
| Logan                                                                                                    |                                                             | (Utah 🗘      |
|                                                                                                    |                                                             |              |
| 84341                                                                                                    | Tin                                                         | e Zone 🗘     |
|                                                                                                    |                                                             |              |
|                                                                                                    | Security Que                                                | stions       |
|                                                                                                    |                                                             |              |
|                                                                                                    | \$                                                          |              |
| Mother's Maiden Name                                                                                                    |                                                             |              |
|                                                                                                    |                                                             |              |
|                                                                                                    |                                                             |              |
| EDWARD                                                                                                    |                                                             |              |
| EDWARD<br>First Pet's Nick Name                                                                                                    |                                                             |              |
| EDWARD<br>First Pet's Nick Name                                                                                                    |                                                             |              |
| EDWARD<br>First Pet's Nick Name<br>oscar                                                                                                    | <u></u>                                                     |              |
| EDWARD<br>First Pet's Nick Name<br>oscar                                                                                                    |                                                             |              |
| EDWARD<br>First Per's Nick Name<br>oscar                                                                                                    | <u></u>                                                     |              |
| EDWARD<br>First Pet's Nick Name<br>oscar<br>City Where You Were Born                                                                         | <u></u>                                                     |              |
| EDWARD<br>First Per's Nick Name<br>oscar<br>Citry Where You Were Born<br>BILLINGS                                                            |                                                             |              |
| EDWARD<br>First Pets Nick Name<br>oscar<br>(City Where You Were Born<br>BILLINGS<br>I will be using this software pri                        |                                                             |              |
| EDWARD<br>First Per's Nick Name<br>oscar<br>Citry Where You Were Born<br>BILLINGS                                                            |                                                             |              |
| EDWARD EVWARD First Per's Nick Name occar City Where You Were Born BILLINGS i will be using this software pri parent                         |                                                             |              |
| EDWARD<br>First Per's Nick Name<br>oscar<br>City Where You Were Born<br>BILLINGS<br>I will be using this software pri<br>Parent<br>© coach   |                                                             |              |
| EDWARD<br>First Per's Nick Name<br>oscar<br>City Where You Were Born<br>BILLINGS<br>I will be using this software pri<br>Parent<br>© coach   |                                                             |              |
| EDWARD<br>First Per's Nick Name<br>oscer<br>City Where You Were Born<br>BILLINGS<br>I will be using this software pri<br>P parent<br>© ceach |                                                             | n            |
| EDWARD<br>First Per's Nick Name<br>oscer<br>City Where You Were Born<br>BILLINGS<br>I will be using this software pri<br>P parent<br>© ceach | e<br>menty as a(n):                                         | nt           |
| EDWARD<br>First Per's Nick Name<br>oscer<br>City Where You Were Born<br>BILLINGS<br>I will be using this software pri<br>P parent<br>© ceach | e<br>menty as a(n):                                         | nt           |

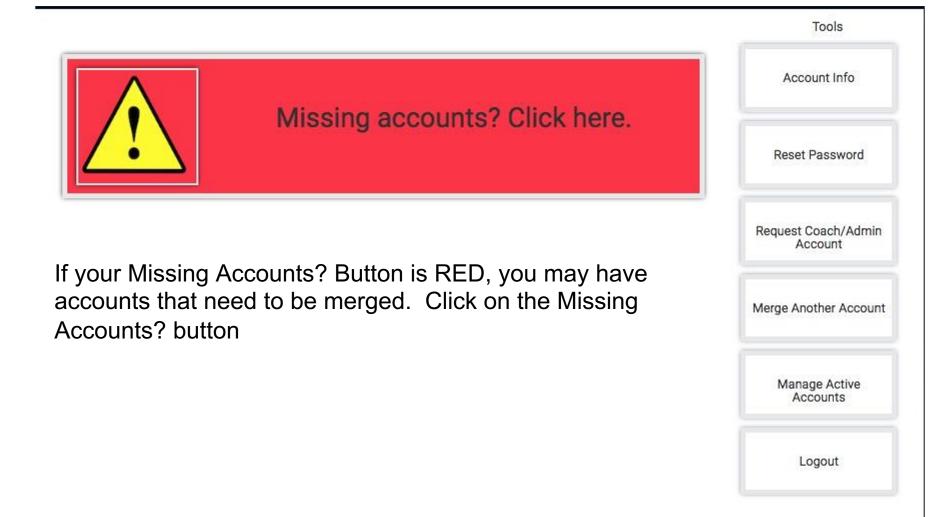

## Merge Accounts

#### Do you have any other registermyathlete.com accounts?

This may be if you have students at multiple schools, or use both the coach and athlete registration products.

Here we can add them to your current login, so that you only have one account.

#### Type the email for the other account

Password for the other account

Forgot Password?

(If you have more than one account to be merged, you will have the option to come back here.)

Submit Click here if you do not need to merge any accounts

Matched Accounts (Click to Merge): joejessicatenny@mail.com joejessicatenny@mail.com joejessi

Any accounts that match and need to be merged are found to the right and you can click on them to merge. You can also enter in emails and passwords for accounts you know are associated with your account. If you still need assistance, email support@registermyathlete.com with the name of your athlete and the school they attend and ask for assistance with merging accounts.